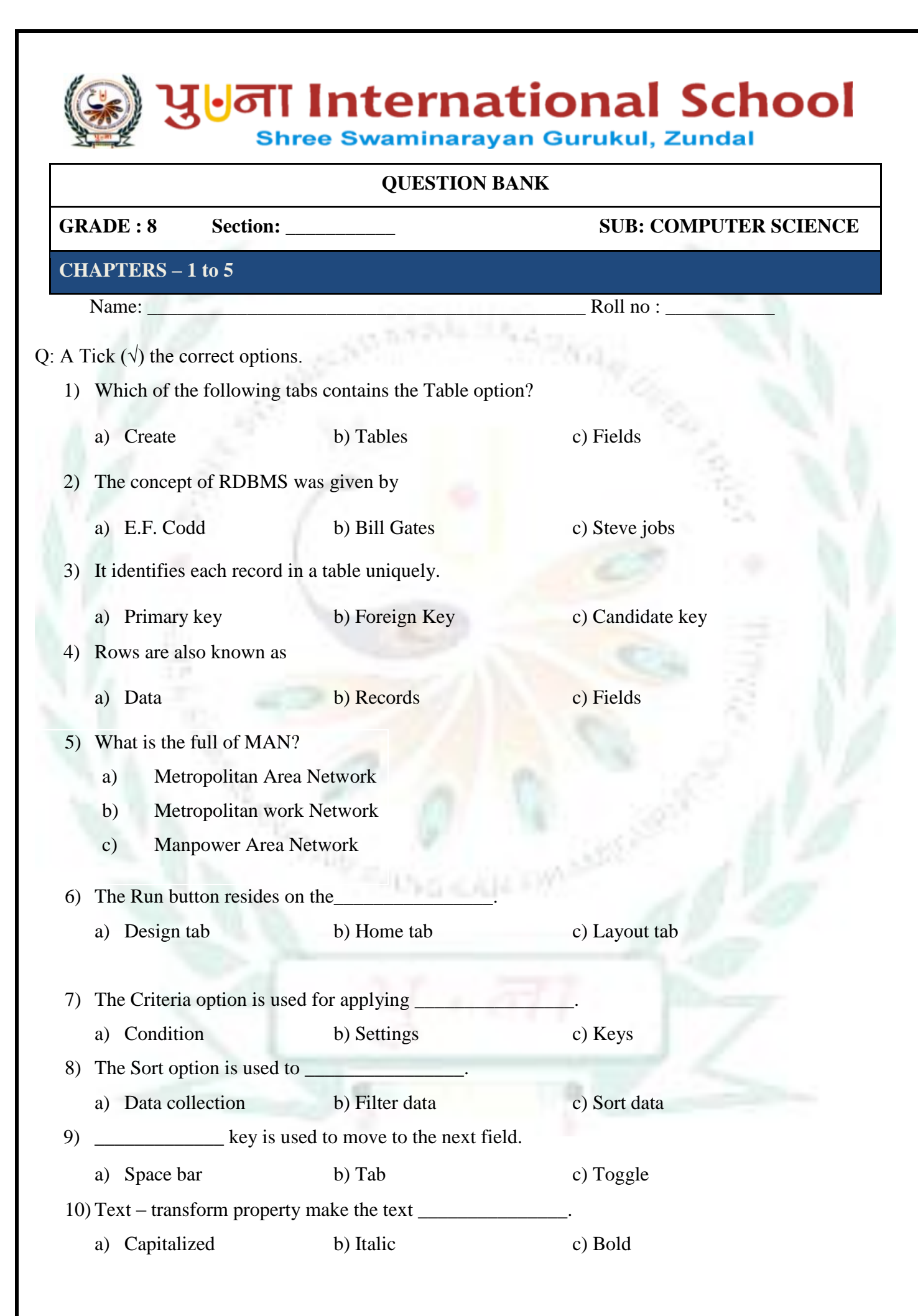

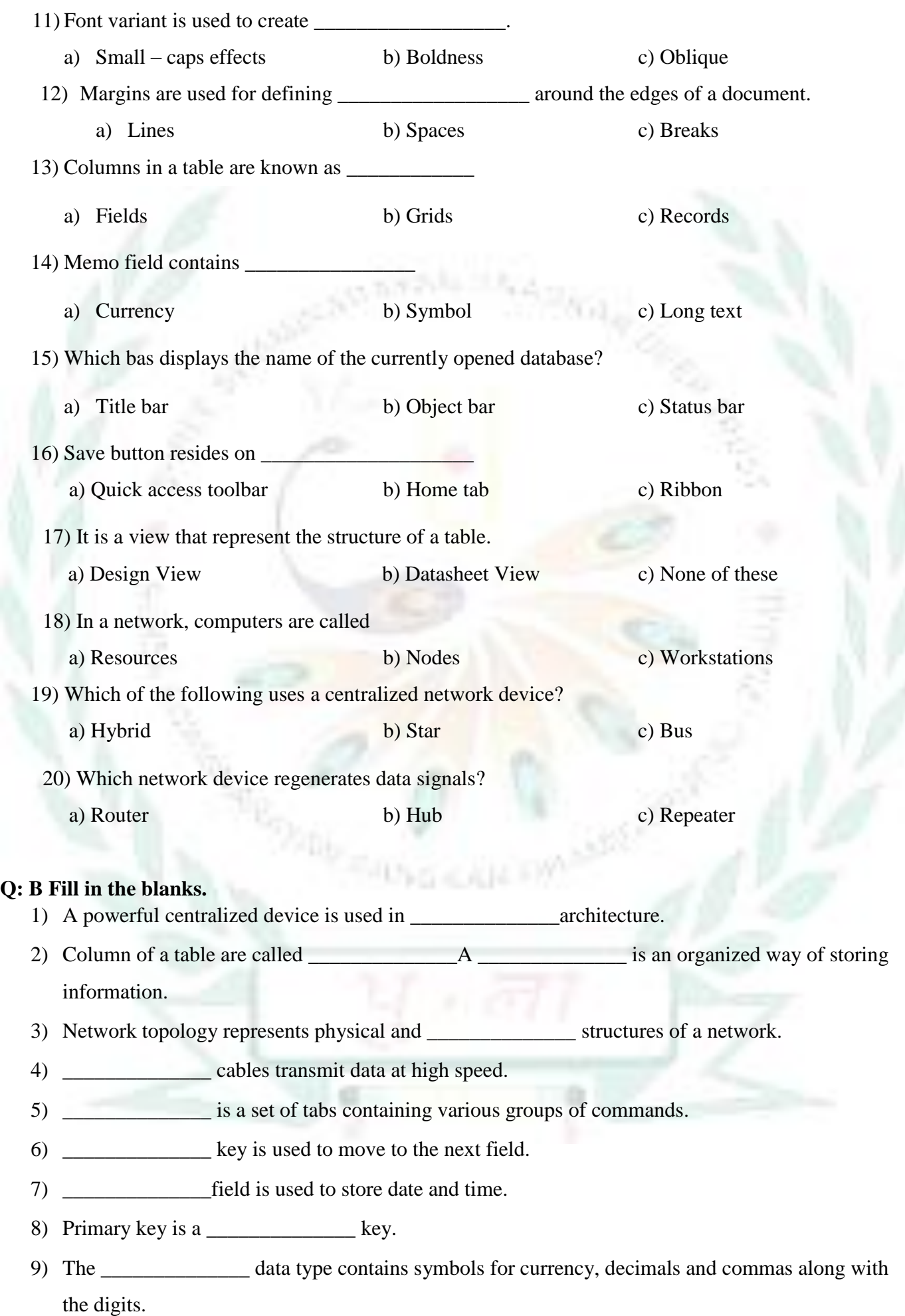

- 10) All the nodes are interconnected to each other in **\_\_\_\_\_\_\_\_\_\_\_\_\_\_** topology.
- 11) Wireless medium uses **\_\_\_\_\_\_\_\_\_\_\_\_\_\_**for transmitting data.
- 12)You can set the **\_\_\_\_\_\_\_\_\_\_\_\_\_\_** of the text.
- 13)Repeat defines the repetition of an image.
- 14)You can set the direction of an image and text
- 15) **comes are connected directly to the data source.**
- 16)**\_\_\_\_\_\_\_\_\_\_\_\_\_\_** is the default view of a report.
- 17) Save button resides on **\_\_\_\_\_\_\_\_\_\_\_\_\_\_**
- 18) To retrieve data from multiple tables, **\_\_\_\_\_\_\_\_\_\_\_\_\_\_** must be set among tables.
- 19) The **\_\_\_\_\_\_\_\_\_\_\_\_\_\_** data type does not accept letters or symbols 13)**\_\_\_\_\_\_\_\_\_\_\_\_\_\_** pane displays the database objects.
- 20) **\_\_\_\_\_\_\_\_\_\_\_\_\_\_**is located at the top of the program window and displays the name of the current database.

## **Q: C State True or False.**

- 1) Title bar is located in the right corner of the program window.
- 2) There is no centralized device in a peer-to-peer network.
- 3) DBMS stands for data Retail Managing System.
- 4) Computers are not required to create a network.
- 5) Save, Undo and Redo are available on the Quick Access Toolbar.
- 6) Access is the product of Mircosoft. **\_\_\_\_\_\_\_\_\_\_\_\_\_\_**
- 7) Tables are the basic building blocks of a database. **\_\_\_\_\_\_\_\_\_\_\_\_\_\_**
- 8) Text field is used to store numbers and texts.
- 9) CSS is platform dependent.
- 10) CSS enhances the visibility of HTML code.
- 11) Background color property of CSS is used to set the color of the text. **\_\_\_**

**THUNG ALL** 

**\_\_\_\_\_\_\_\_\_\_\_\_\_\_**

**\_\_\_\_\_\_\_\_\_\_\_\_\_\_**

- 12) Coaxial cables cover more distance than twisted pair. **\_\_\_\_\_\_\_\_\_\_\_\_\_\_**
- 13) Ctrl  $+ N$  is used to create a new database.
- 14) Foreign key links two tables within a database. **\_\_\_\_\_\_\_\_\_\_\_\_\_\_**
- 15) It is not necessary to assign a data type to a field of a table.
- 16) Status bar shows the current status of the opened database object. **\_\_\_\_\_\_\_\_\_\_\_\_\_\_**
- 17) You can edit table data in reports.
- 18) Multiple queries can be created in one table. **\_\_\_\_\_\_\_\_\_\_\_\_\_\_**
- 19) Query window is divided into four parts. **\_\_\_\_\_\_\_\_\_\_\_\_\_\_**
- 20) Bus topology is easy to maintain and troubleshoot **\_\_\_\_\_\_\_\_\_\_\_\_\_\_**

## Q: D Short Answer questions.

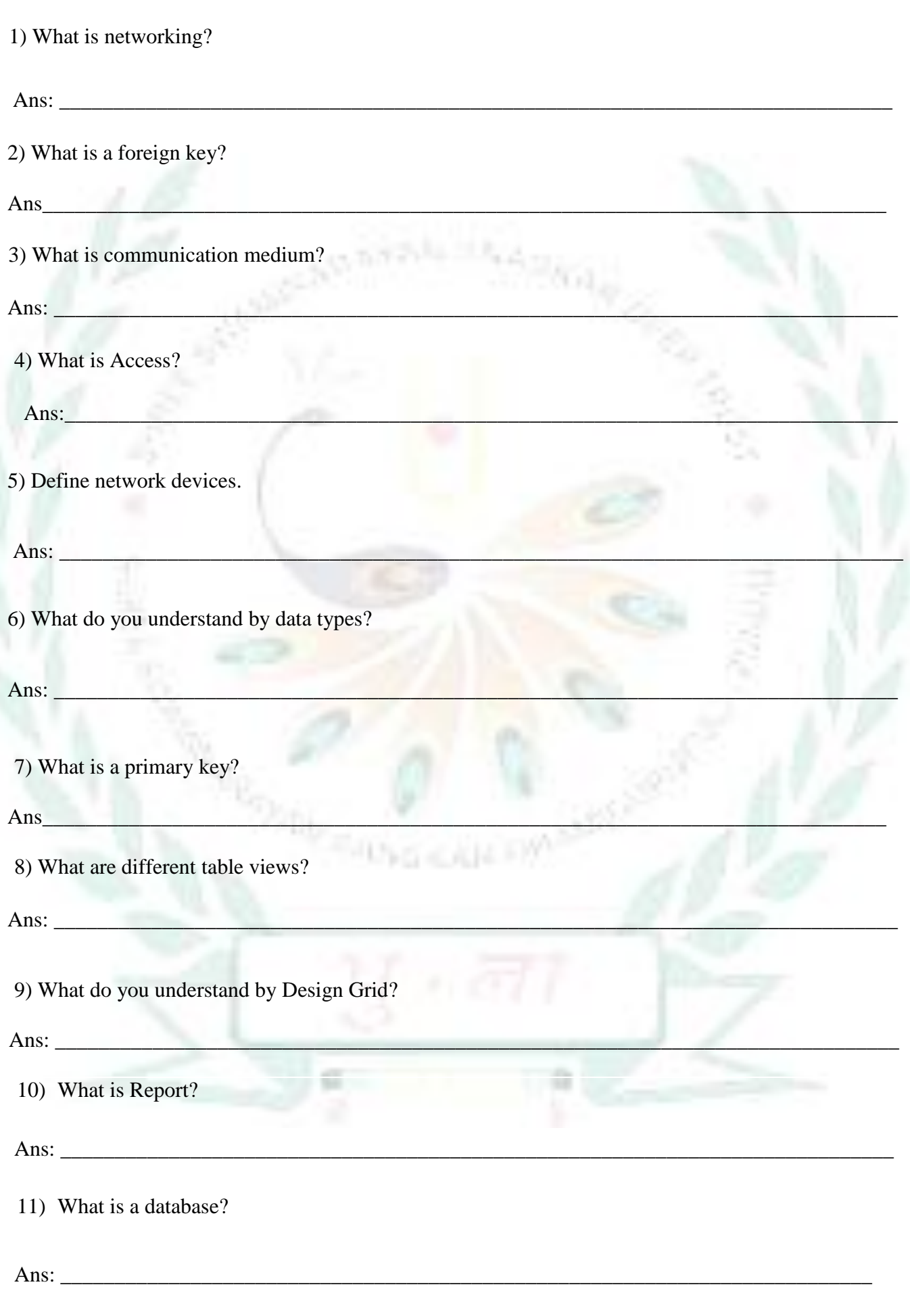

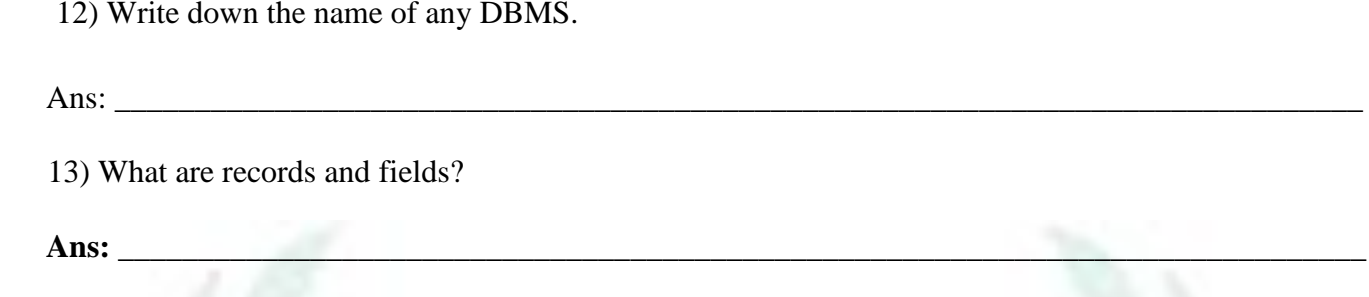

14) What is CSS?

Ans: **\_\_\_\_\_\_\_\_\_\_\_\_\_\_\_\_\_\_\_\_\_\_\_\_\_\_\_\_\_\_\_\_\_\_\_\_\_\_\_\_\_\_\_\_\_\_\_\_\_\_\_\_\_\_\_\_\_\_\_\_\_\_\_\_\_\_\_\_\_\_\_\_\_\_\_\_\_\_**

15) What is word and letter spacing?

Ans **\_\_\_\_\_\_\_\_\_\_\_\_\_\_\_\_\_\_\_\_\_\_\_\_\_\_\_\_\_\_\_\_\_\_\_\_\_\_\_\_\_\_\_\_\_\_\_\_\_\_\_\_\_\_\_\_\_\_\_\_\_\_\_\_\_\_\_\_\_\_\_\_\_\_\_\_\_\_\_\_\_\_\_\_\_**

16) What is background image position?

Ans: **\_\_\_\_\_\_\_\_\_\_\_\_\_\_\_\_\_\_\_\_\_\_\_\_\_\_\_\_\_\_\_\_\_\_\_\_\_\_\_\_\_\_\_\_\_\_\_\_\_\_\_\_\_\_\_\_\_\_\_\_\_\_\_\_\_\_\_\_\_\_\_\_\_\_\_\_**

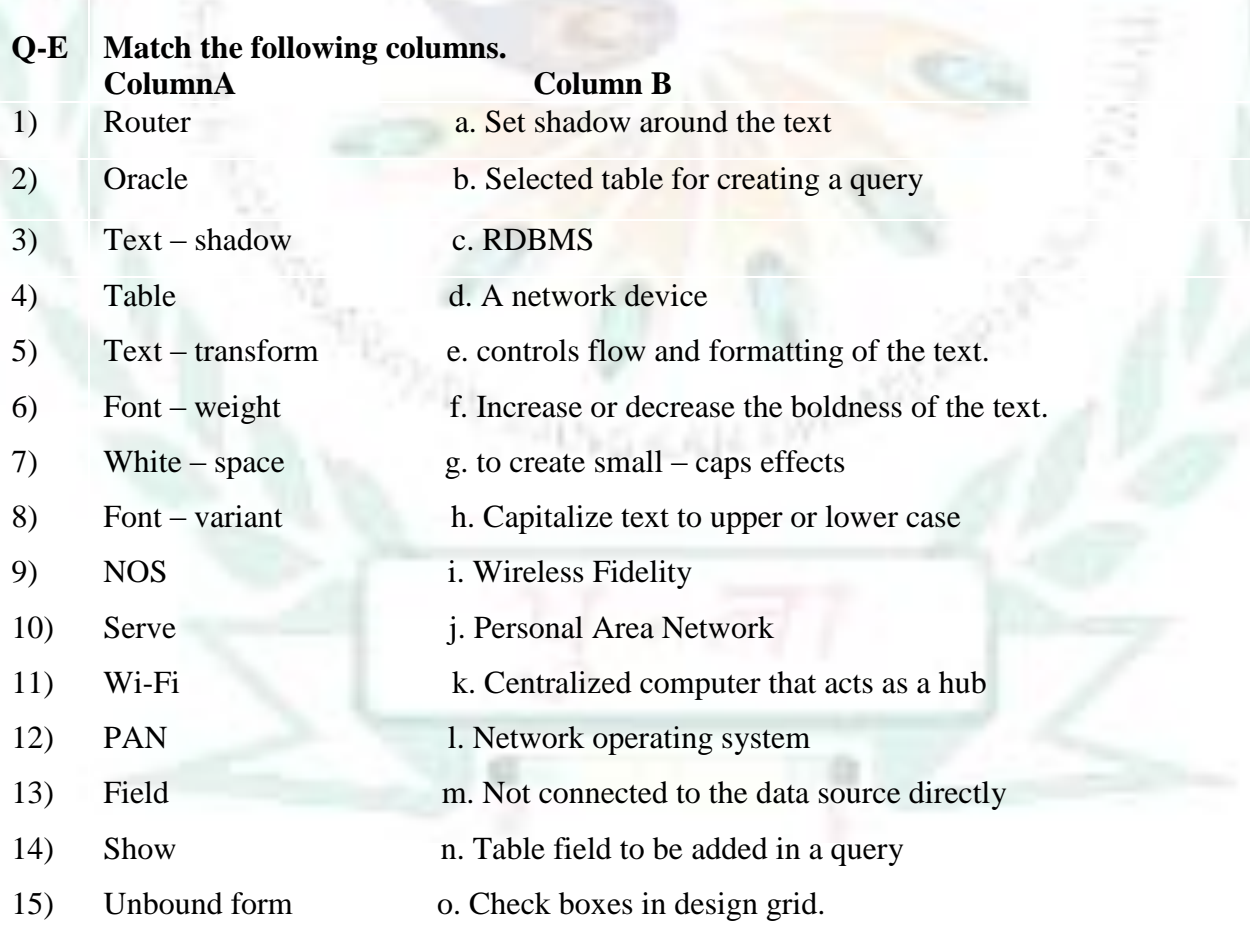

Ans: \_\_\_\_\_\_\_\_\_\_\_\_\_\_\_\_\_\_\_\_\_\_\_\_\_\_\_\_\_\_\_\_\_\_\_\_\_\_\_\_\_\_\_\_\_\_\_\_\_\_\_\_\_\_\_\_\_\_\_\_\_\_\_\_\_\_\_\_\_\_

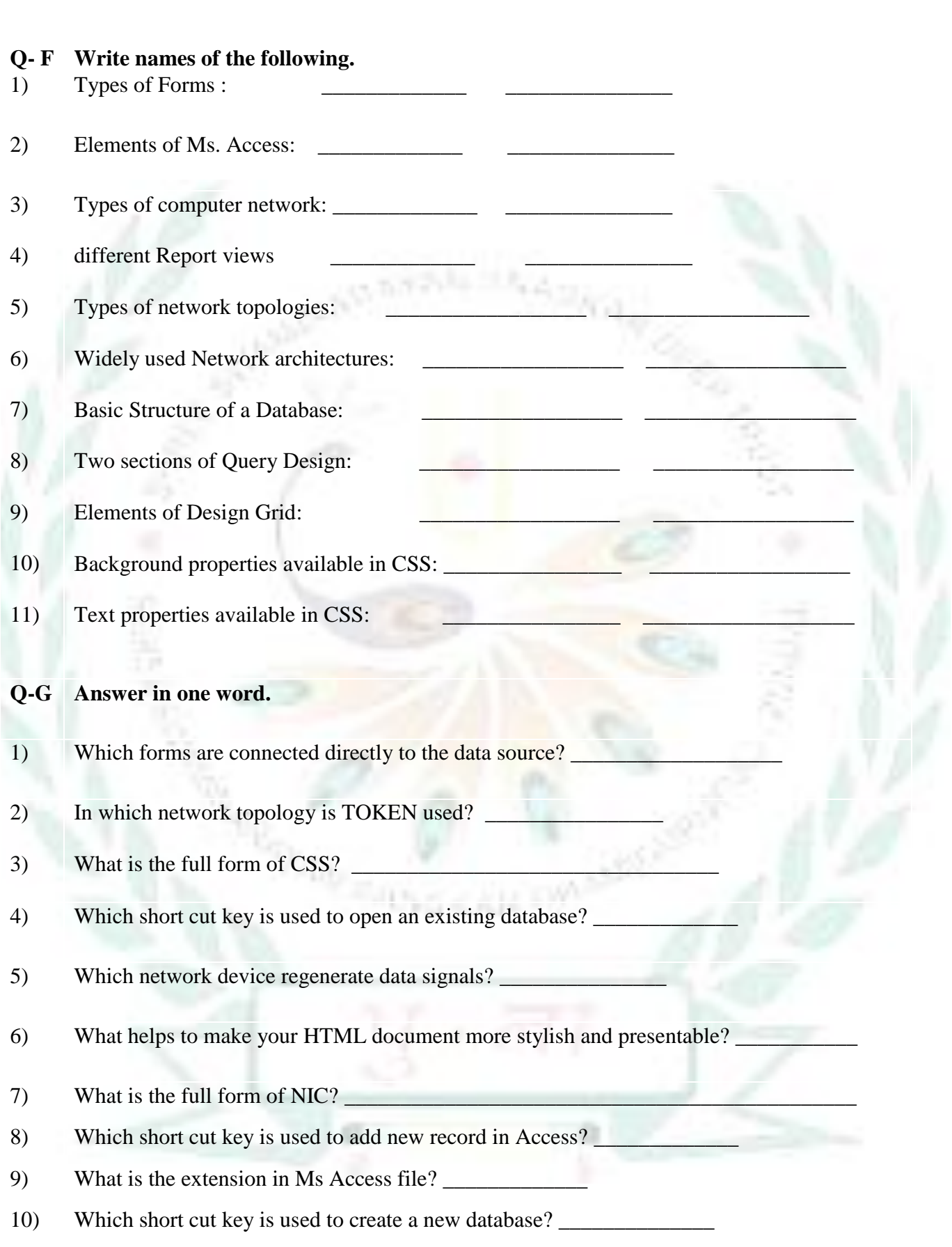

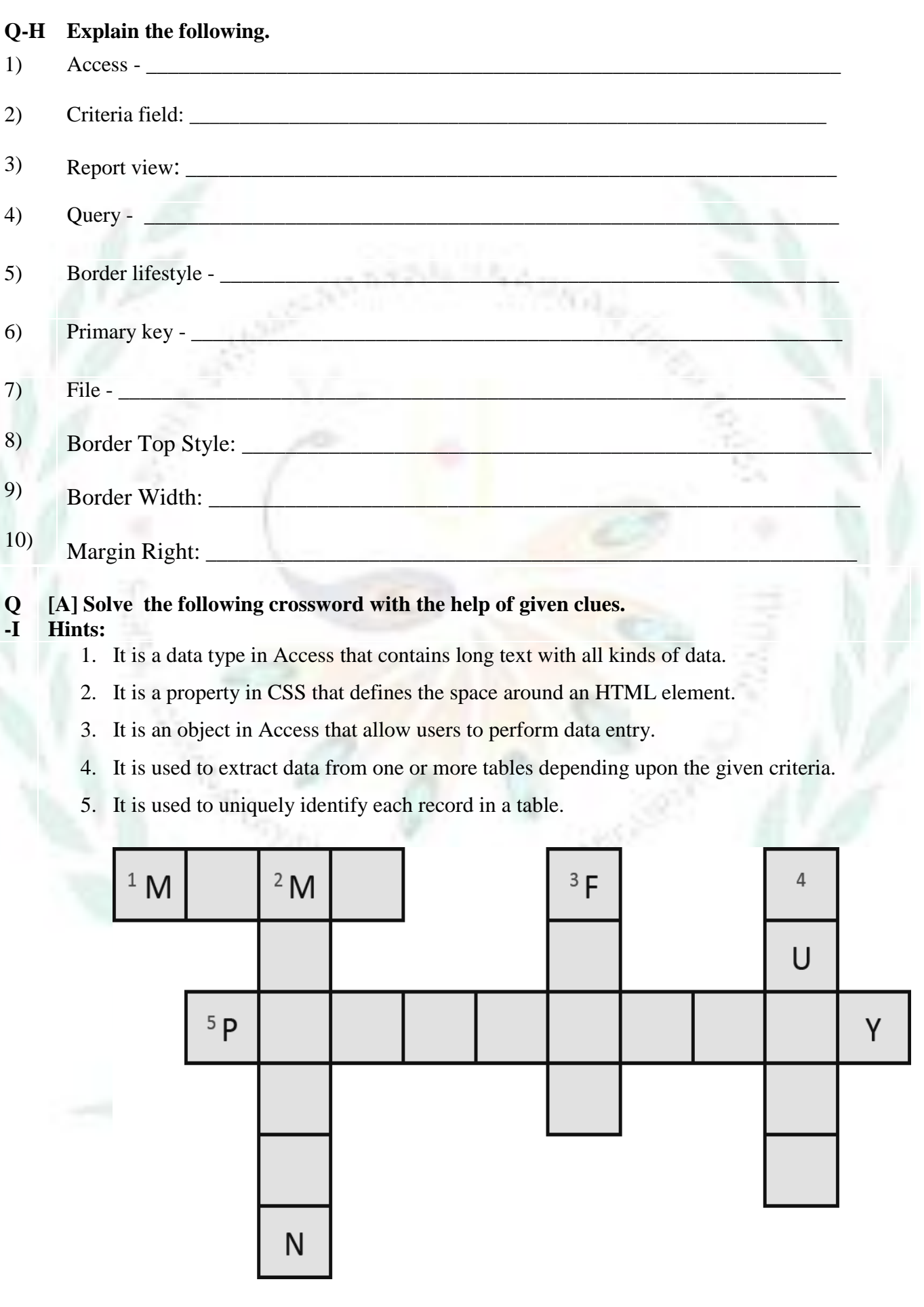

## **[B] Solve the following crossword with the help of given clues. Clues:**

- 1. It stores Query or Query data.
- 2. It is an option used to execute a Query.
- 3. It is a view in which reports are edited.
- 4. It is a type of form, directly connected to the data source.
- 5. It is used to design the report.

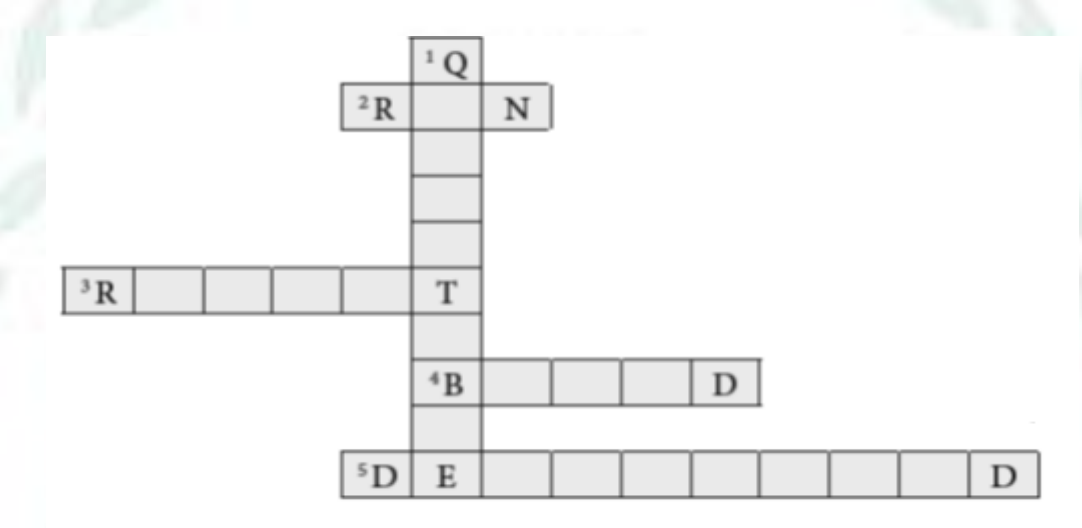

**[C] Solve the following crossword with the help of given clues.**

## **Clues:**

- 1) Border made up of small dots.
- 2) Background property used to control repetitions of image.

к

- 3) Tag used to write CSS
- 4) Property used to set text right to left and vice versa.NG KULAHI

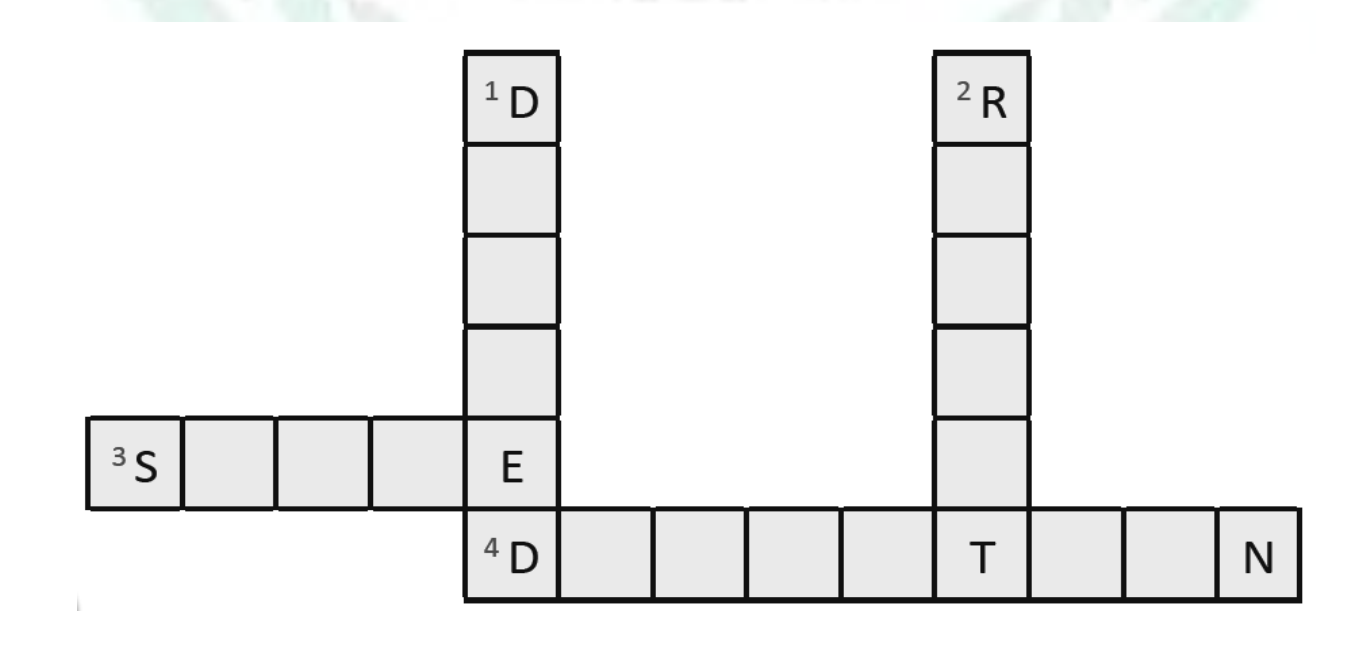